## v<sub>IM-PLUGIN</sub><br>c-support.vim VERSION 5.17 HOT KEYS

Key mappings for Vim with and without GUI. Plugin: http://vim.sourceforge.net

(i) insert mode, (n) normal mode, (v) visual mode

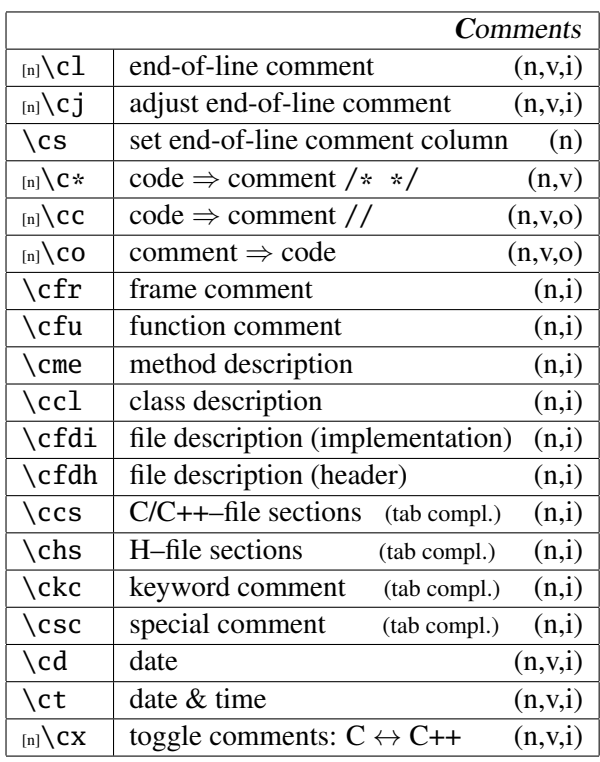

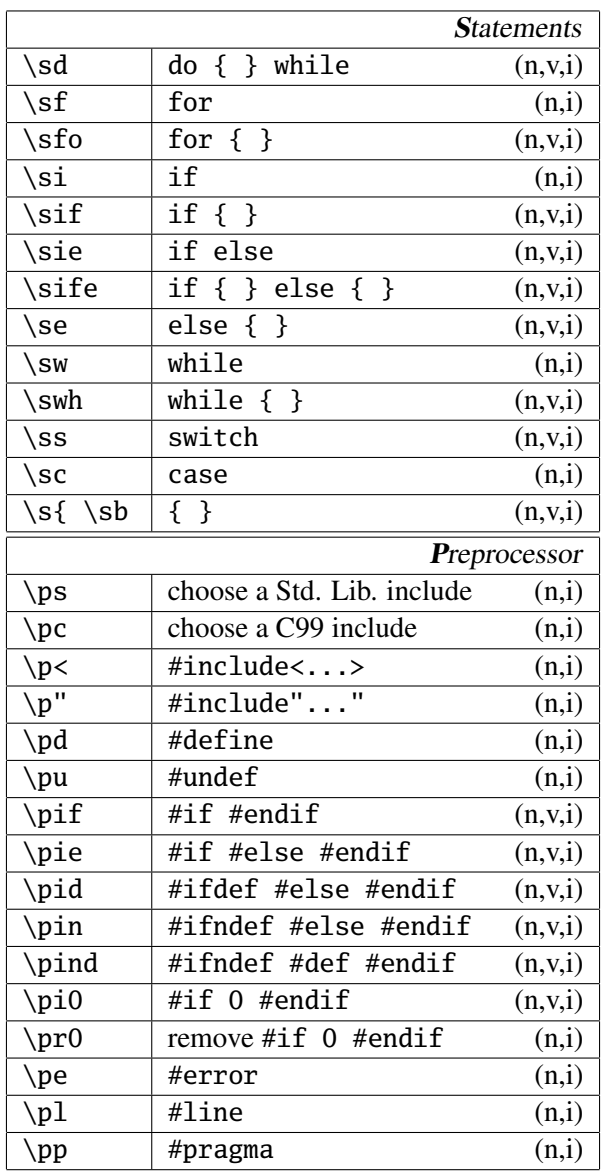

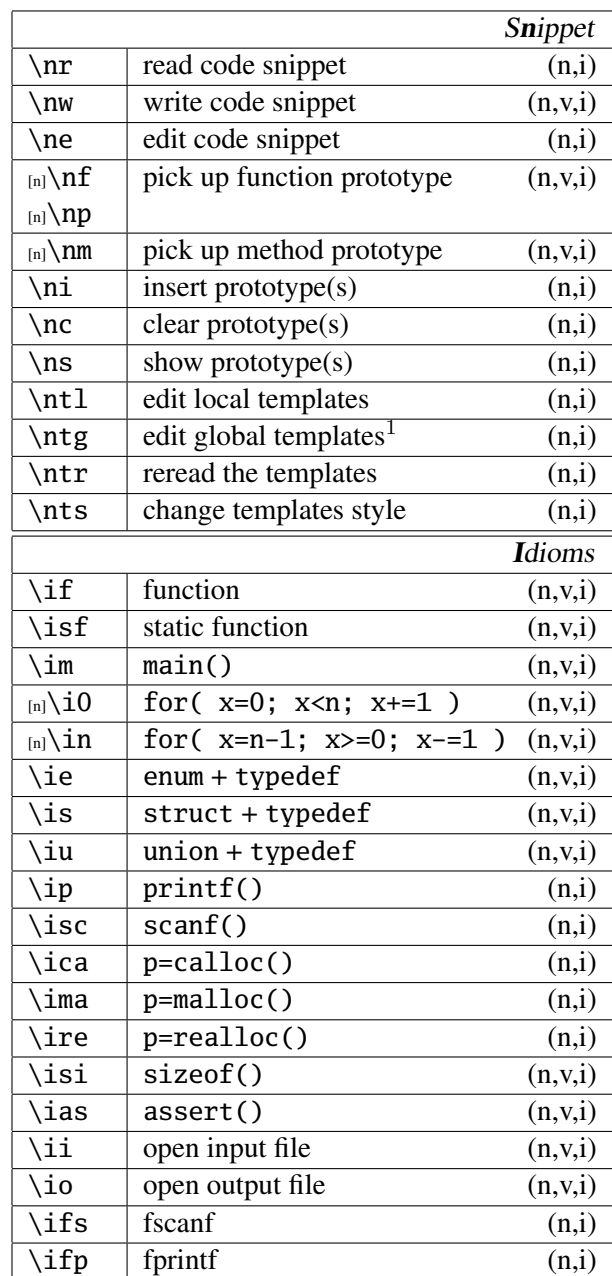

<sup>1</sup> system-wide installation only

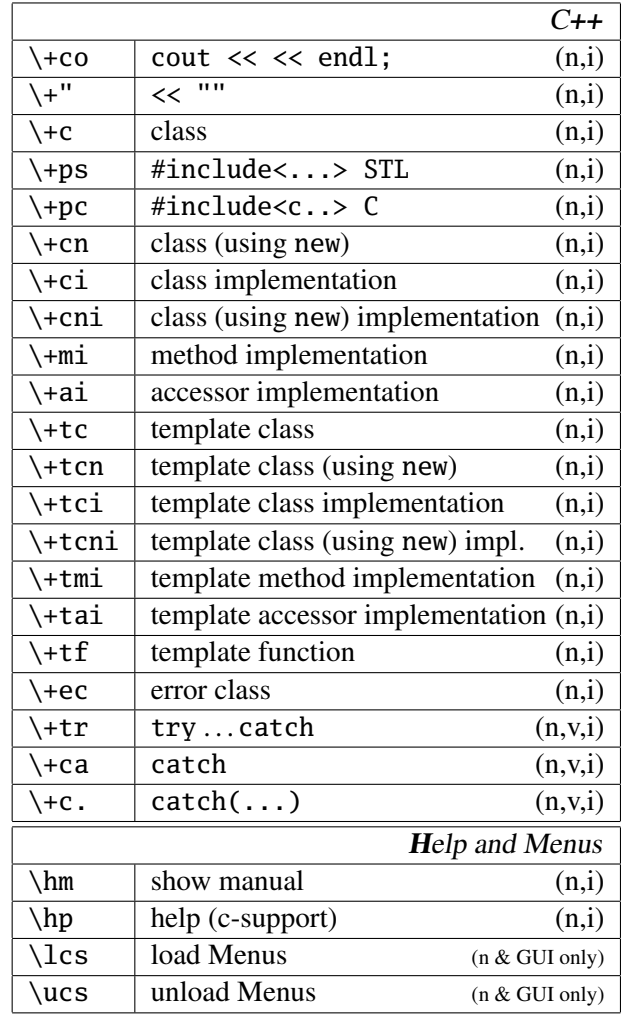

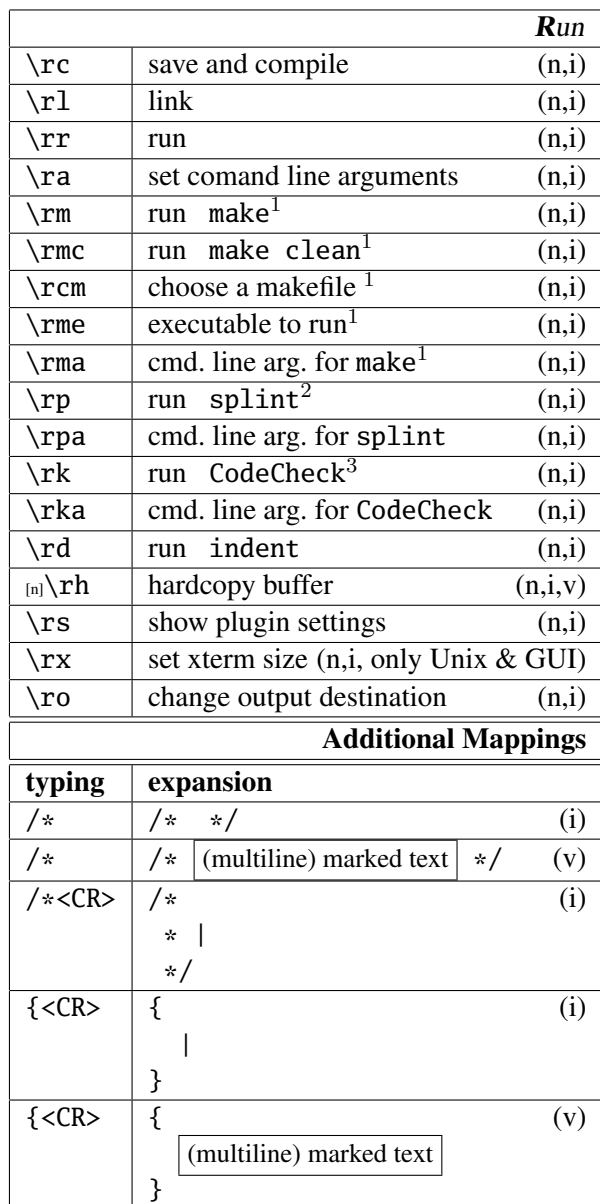

*Ex commands:*

**CFileSection** C/C++–file sections (same as \ccs)

**HFileSection** H–file sections (same as  $\ch s$ 

**KeywordComment** keyword comment (same as \ckc)

**SpecialComment** special comment (same as \csc)

**IncludeStdLibrary** standard library includes (same as \ps)

**IncludeC99Library** C99 includes (same as \pc)

**IncludeCppLibrary** STL includes  $(same as \rightarrow-ps)$ 

**IncludeCppCLibrary** C includes (same as  $\rightarrow$  +pc)

**CStyle** C99 include (same as \nts)

Use tab expansion to show the items to choose from.

<sup>1</sup> also working for filetype make

<sup>2</sup> *www.splint.org*

 $3$  CodeCheck<sup>TM</sup> is a product of Abraxas Software, Inc.